# M SCHERFLE

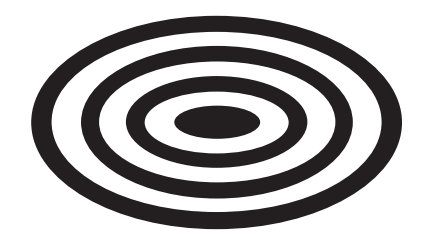

THANK YOU FOR **CHOOSING** SCHERTLER

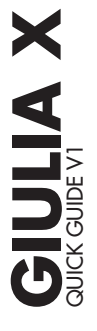

## **CONNECTIONS**

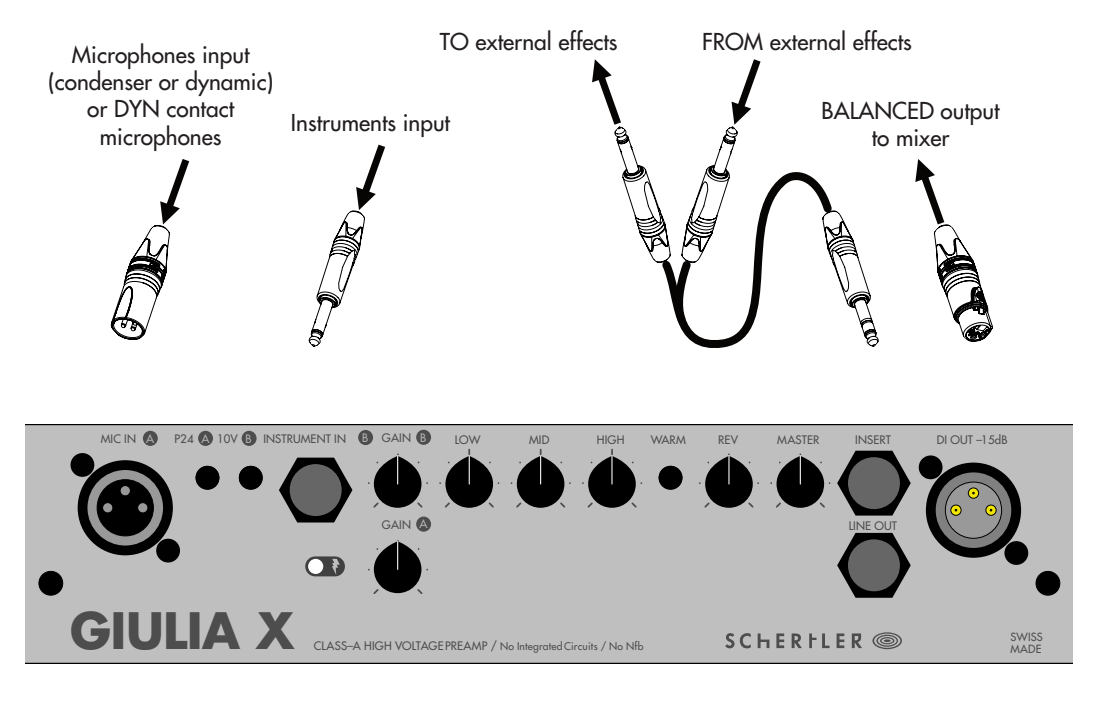

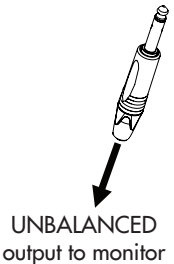

## **QUICK START**

#### TURN ON THE AMP

Set the MASTER volume and both GAIN potentiometer completely closed.

Connect the power cable to mains and switch on the amp.

If a ground noise (hum at 50-60Hz) is present, flip the ground lift switch (GND LIFT) on the rear panel. **CONNECTIONS** 

You can use simultaneously the MIC channel (XLR) and the INSTRUMENT channel (¼"jack). Remember to activate the P24 phantom power on the MIC with condenser microphones and DYN P48 contact microphones or the 10V on the INSTRUMENT with STAT or other electrostatic microphones.

#### LEVELS SET UP

Open the MASTER between 30% and 50% then start to raise the GAIN potentiometer. If the sound starts to get distorted, turn the GAIN back a little. Now adjust again the MASTER as needed.

#### OTHER FEATURES

Once the levels are properly set, you can shape yoursound with the EQ and the WARM filter and set the amount of REVERB you want on your MASTER output.

#### EXTERNAL EFFECTS

You can connect external effect using a Y cable: connect the stereo jack to the INSERT socket and the two mono jacks to the input and output of the external pedal.

#### USER MANUAL available online at www.schertler.com

### **RELATED PRODUCTS**

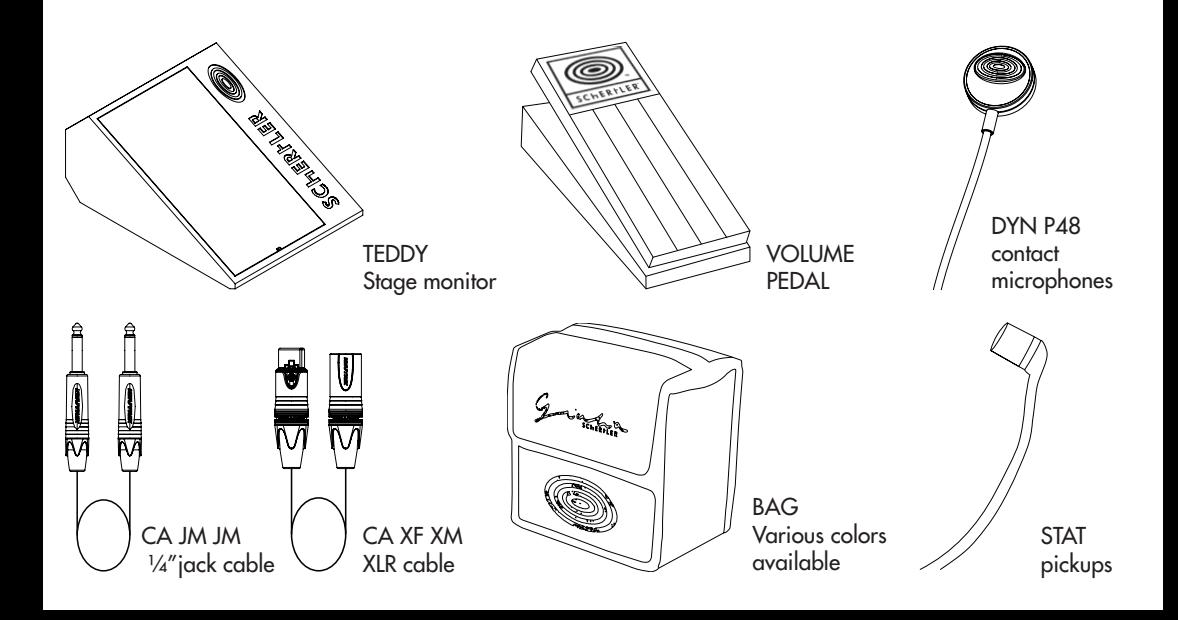

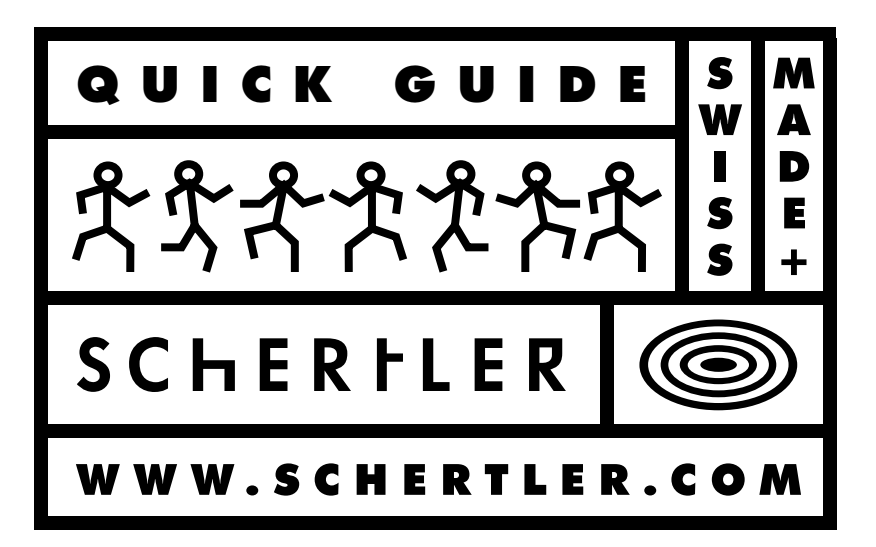

Schertler SA Via Beroldingen 18 6850 Mendrisio **Switzerland** T +41 (0)91 630 07 10 F +41 (0)91 630 07 11

info@schertler.swiss www.schertler.swiss Facebook @schertler.sa Instagram @schertleraudio Youtube @Schertler SA #shareyourschertler

Scan the QR code to open the USER MANUAL

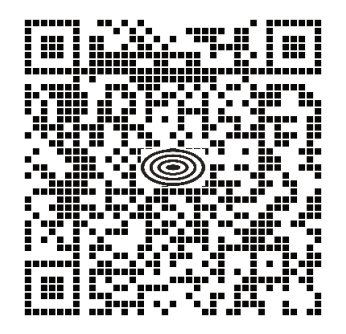